## <<AutoCAD 2008

<<AutoCAD 2008

- 13 ISBN 9787811049381
- 10 ISBN 7811049384

出版时间:2008-7

页数:143

字数:231000

extended by PDF and the PDF

http://www.tushu007.com

## <<AutoCAD 2008

AutoCAD

 $\bm{\mathsf{AutoCAD}}$ 

AutoCAD2008 AutoCAD

 $\wedge$  AutoCAD

AutoCAD

## <<AutoCAD 2008

AutoCAD 2008<br>2008

 $2008$ AutoCAD

 $\frac{1}{\sqrt{2}}$ 

 $2008$ AutoCAD  $2008$ 

AutoCAD

 $2008$  " "

# <<AutoCAD 2008

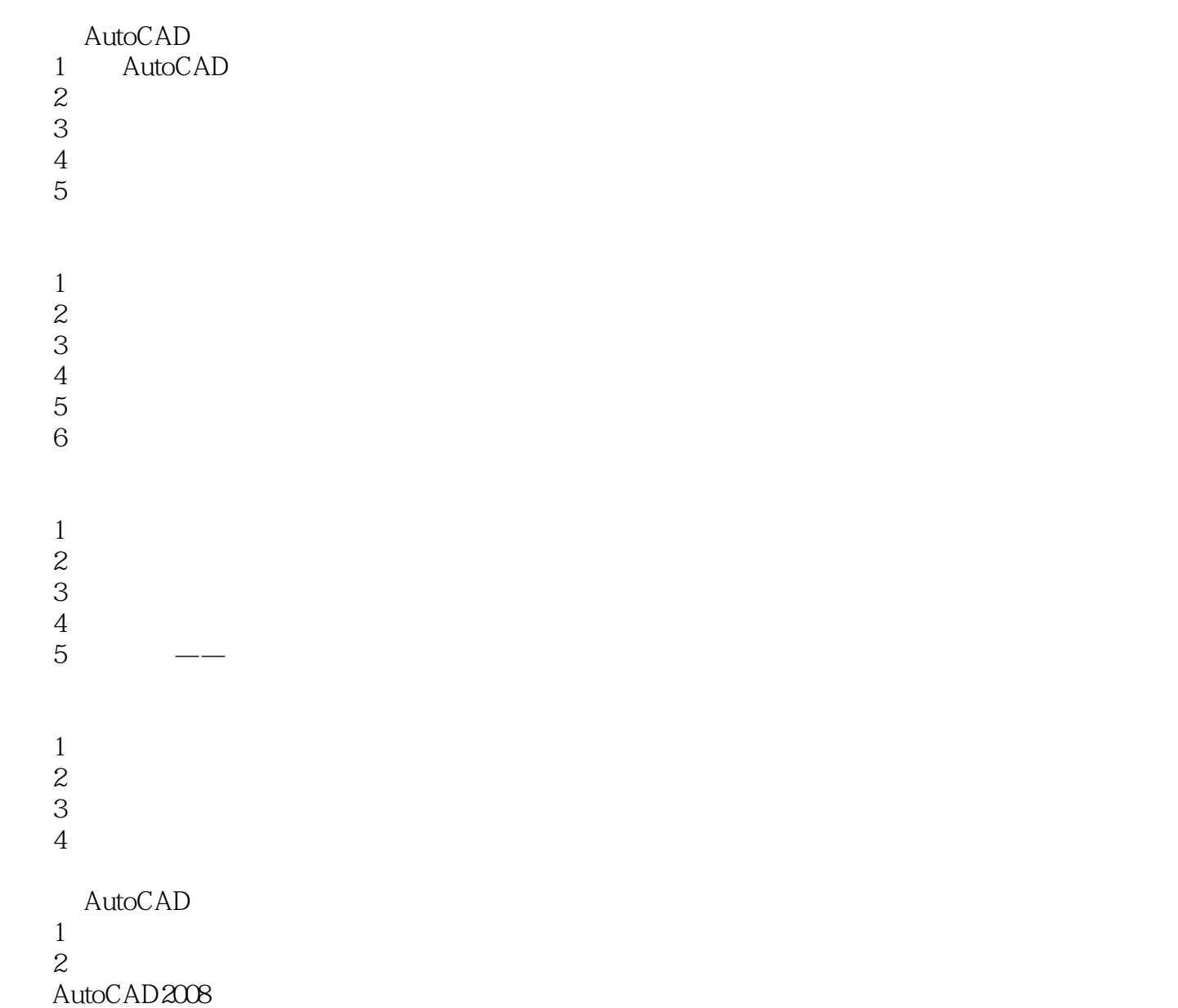

<<AutoCAD 2008

#### AutoCAD

AutoCAD<br>DWT

, tushu007.com

 $\sqrt{\rm DWT}$  and  $\sqrt{\rm DWT}$ 

A3 AutoCAD AutoCAD

 $\mu$ 】列表框中选择"Gb\_a3-Color Dependent Plot Styles.dwt",然后点击【确定】按钮。  $\Delta$ uto $\rm{CAD}$  and  $\rm{GbA3}$ 

# <<AutoCAD 2008

AutoCAD 2008

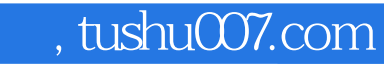

# <<AutoCAD 2008

本站所提供下载的PDF图书仅提供预览和简介,请支持正版图书。

更多资源请访问:http://www.tushu007.com